## **別紙3【学習者用端末(Chromebook)と一般的な家庭用 Wi-Fi ルーターの接続手順】**

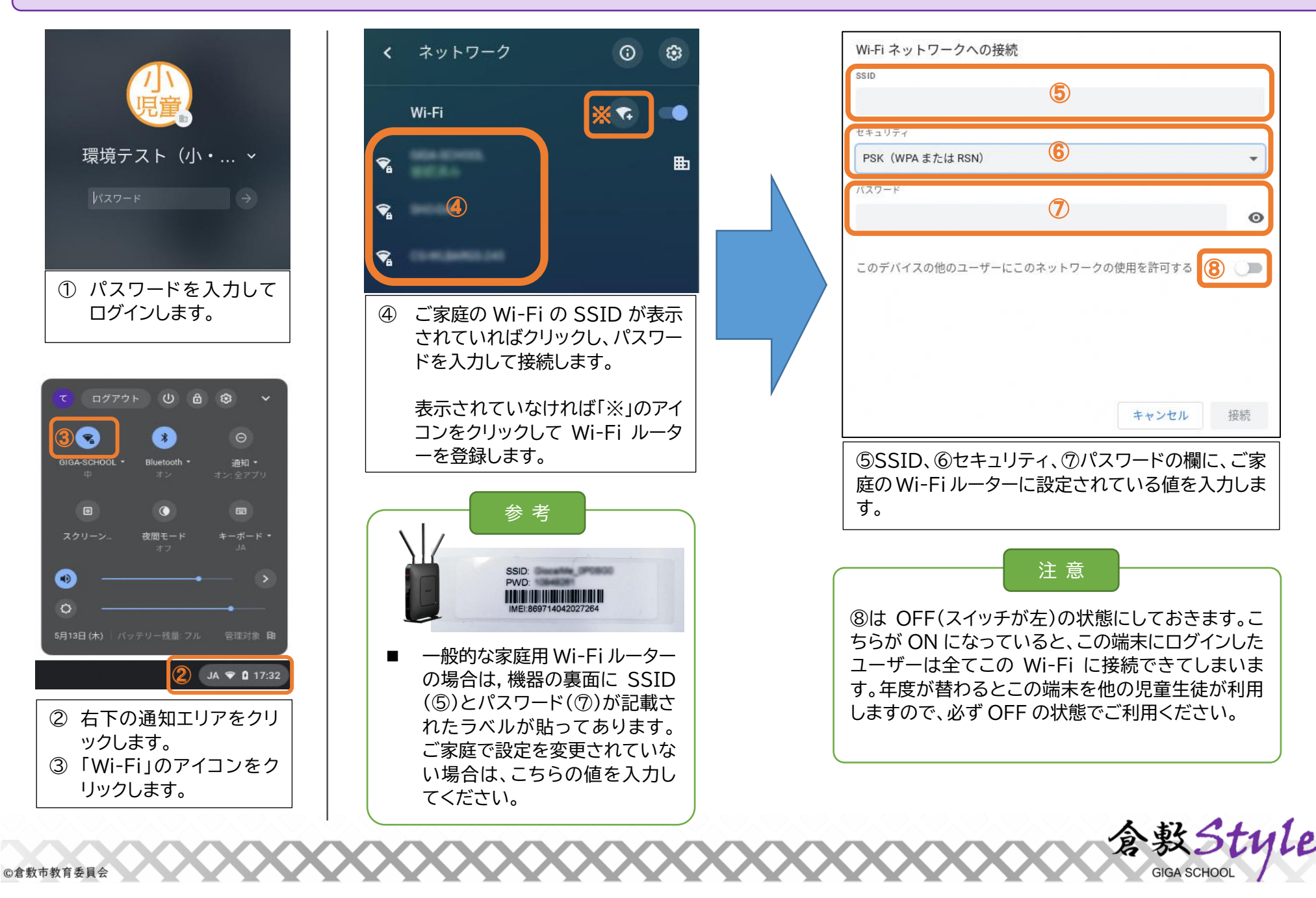